# COMPOSE-REDACTAR

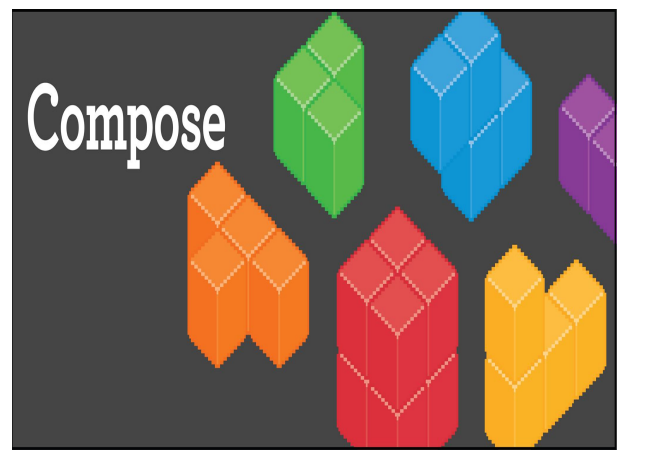

### Action of writing a message-Acció d'escriure un missatge.

DIMITRY 1R A

<http://www.techtaffy.com/wp-content/uploads/2015/07/Compose.png>

Carles Marin 1r A

# Send - Enviar - Enviar

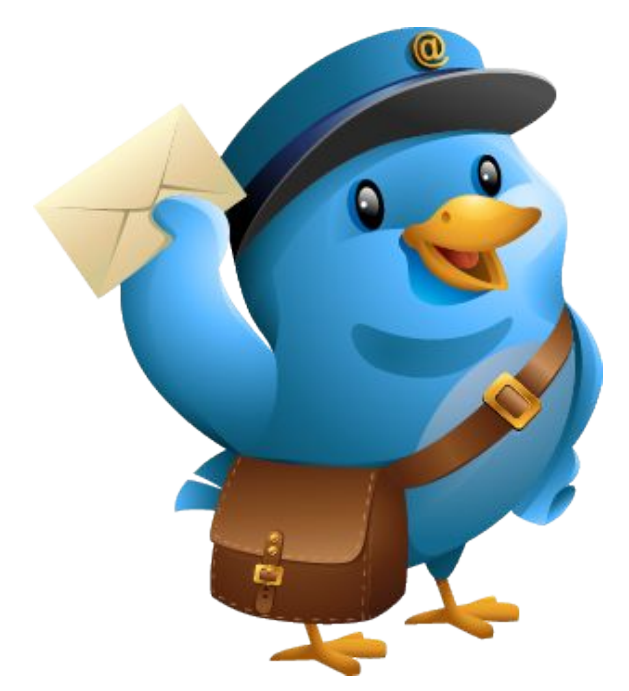

-Action of sending a message. -accio d'enviar un missatge. -acción de enviar un mensaje.

[http://67.media.tumblr.com/b27cdc5d5ceafbb56a36424e0ef1e5c1/tumblr\\_inline\\_njnlvnXEp91sgoclq.png](http://67.media.tumblr.com/b27cdc5d5ceafbb56a36424e0ef1e5c1/tumblr_inline_njnlvnXEp91sgoclq.png)

#### SUBJECT - ASSUMPTE - ASUNTO

Subject: Title of your message

Assumpte: El títol del missatge

Asunto: El título del mensaje

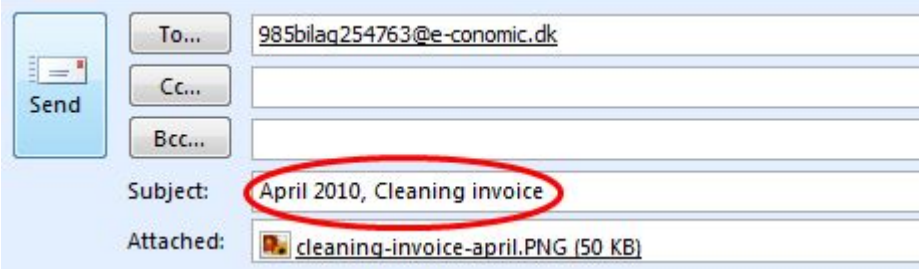

Esteve Aguirregabiria Garcia

### TO:To-Destinatari

 To: Contacts you want to send the message to (**main** ones, visibility) To: Enviar un missatge als teus contactes To: Enviar un mensaje a tus contactos

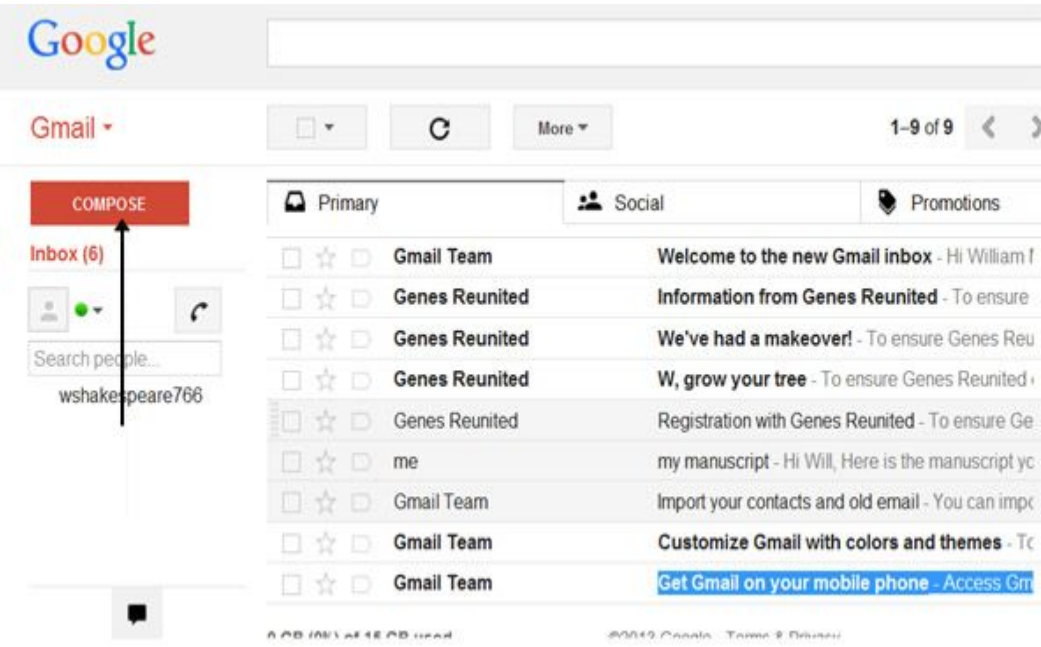

#### CARBON COPY (Cc)

Contacts you want to send the

 message to. Secondary ones,visibility

Destinatari secundari visible

Destinatario secundario visible

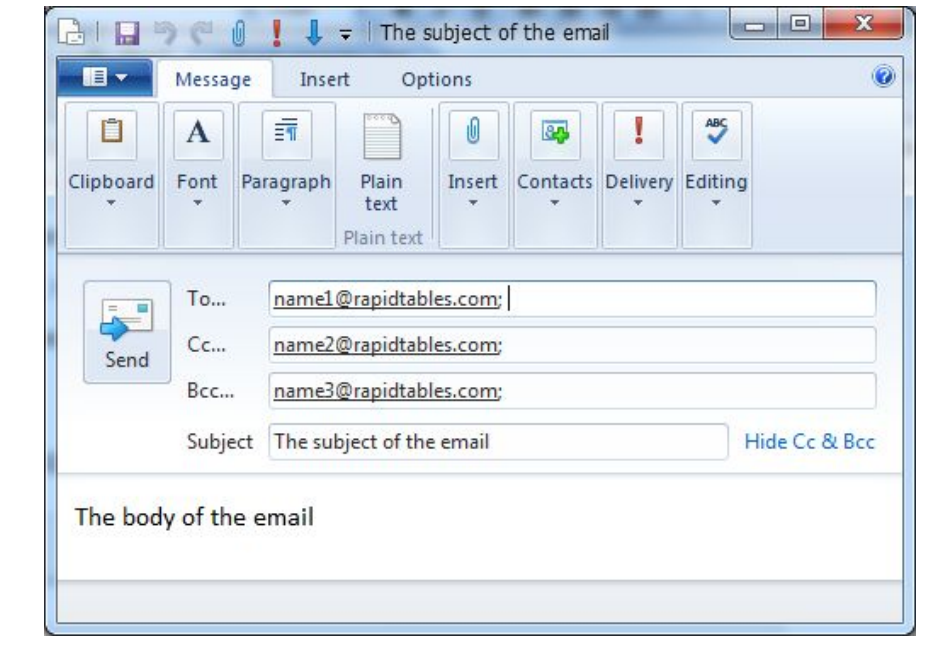

<http://www.rapidtables.com/web/html/mailto/example3.png> YAIZA HEREDIA (1rA)

#### BLIND CARBON COPY/BCC

#### **Re: Motion to Dismiss**

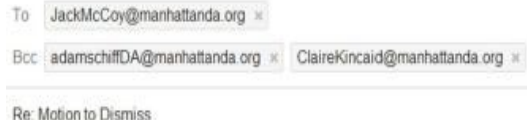

#### Dear Mr. Mccov.

In the United States, as a general rule, courts do not have self-executing powers. In to rule on a contested issue in a case before it, one of the parties or a third party mu asking for a particular order. Some motions may be made in the form of an oral requeither summarily granted or denied orally by the court. Today, however, most motion dispositive issues that could decide the entire case) are decided after oral argument of legal papers. That is, the movant is usually required to serve advance written noti-<br>legal argument justifying the motion. The legal argument may come in the form of a r

[http://f.tqn.com/y/email/1/W/v/5/4/BCC\\_example.jpg](http://f.tqn.com/y/email/1/W/v/5/4/BCC_example.jpg)

 Contacts you want to send the message to (secondary ones, NO visibility).

Els contactes a qui vols enviar un missatge (els secundaris, no és visible)

Los contactos a quien quieres enviar un mensaje (los secundarios, no es visible)

Melannie Estupiña Castaño

#### Inbox / SAFATA d´entrada /BANDEJA de entrada

#### Place where you find all incoming messages

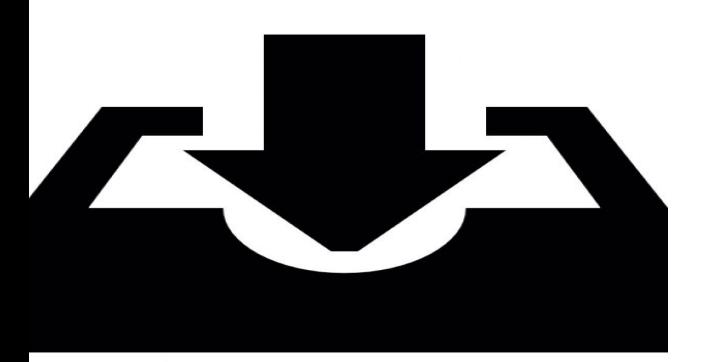

https://image.freepik.com/free-icon/inbox-appbar\_318-32164.png Eric Fernandez Izquierdo 1rA

# **Place where you find all**

Sent mail / carpeta de missatges / carpeta de mensajes

# **outcoming messages**

# **(messages you send)**

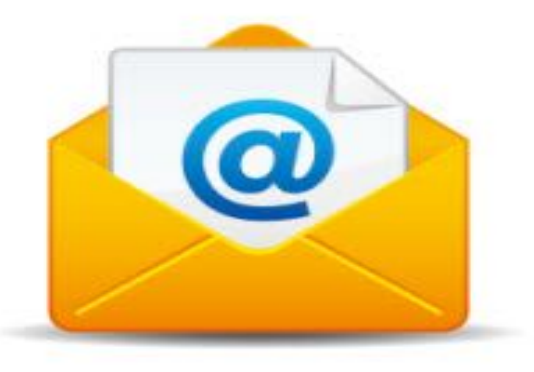

[h](https://www.google.es/search?q=sent+mail&safe=strict&biw=1280&bih=923&source=lnms&tbm=isch&sa=X&sqi=2&pjf=1&ved=0ahUKEwjimPDnnL7PAhUCvhQKHR1qDjcQ_AUIBigB#imgdii=Fp3ceNIzdbBsZM%3A%3BFp3ceNIzdbBsZM%3A%3BI1ZfDjbe4CirrM%3A&imgrc=Fp3ceNIzdbBsZM%3A)**[ttp://www.google.es/search?q=sent+mail&safe=strict&biw=1280&bih=923&source=lnms&tbm=isch](https://www.google.es/search?q=sent+mail&safe=strict&biw=1280&bih=923&source=lnms&tbm=isch&sa=X&sqi=2&pjf=1&ved=0ahUKEwjimPDnnL7PAhUCvhQKHR1qDjcQ_AUIBigB#imgdii=Fp3ceNIzdbBsZM%3A%3BFp3ceNIzdbBsZM%3A%3BI1ZfDjbe4CirrM%3A&imgrc=Fp3ceNIzdbBsZM%3A) [&sa=X&sqi=2&pjf=1&ved=0ahUKEwjimPDnnL7PAhUCvhQKHR1qDjcQ\\_AUIBigB#imgdii=Fp3ceN](https://www.google.es/search?q=sent+mail&safe=strict&biw=1280&bih=923&source=lnms&tbm=isch&sa=X&sqi=2&pjf=1&ved=0ahUKEwjimPDnnL7PAhUCvhQKHR1qDjcQ_AUIBigB#imgdii=Fp3ceNIzdbBsZM%3A%3BFp3ceNIzdbBsZM%3A%3BI1ZfDjbe4CirrM%3A&imgrc=Fp3ceNIzdbBsZM%3A) [IzdbBsZM%3A%3BFp3ceNIzdbBsZM%3A%3BI1ZfDjbe4CirrM%3A&imgrc=Fp3ceN](https://www.google.es/search?q=sent+mail&safe=strict&biw=1280&bih=923&source=lnms&tbm=isch&sa=X&sqi=2&pjf=1&ved=0ahUKEwjimPDnnL7PAhUCvhQKHR1qDjcQ_AUIBigB#imgdii=Fp3ceNIzdbBsZM%3A%3BFp3ceNIzdbBsZM%3A%3BI1ZfDjbe4CirrM%3A&imgrc=Fp3ceNIzdbBsZM%3A)[IzdbBsZM%3A](https://www.google.es/search?q=sent+mail&safe=strict&biw=1280&bih=923&source=lnms&tbm=isch&sa=X&sqi=2&pjf=1&ved=0ahUKEwjimPDnnL7PAhUCvhQKHR1qDjcQ_AUIBigB#imgdii=Fp3ceNIzdbBsZM%3A%3BFp3ceNIzdbBsZM%3A%3BI1ZfDjbe4CirrM%3A&imgrc=Fp3ceNIzdbBsZM%3A)**

#### WASILA EL KHOULATI 1rA

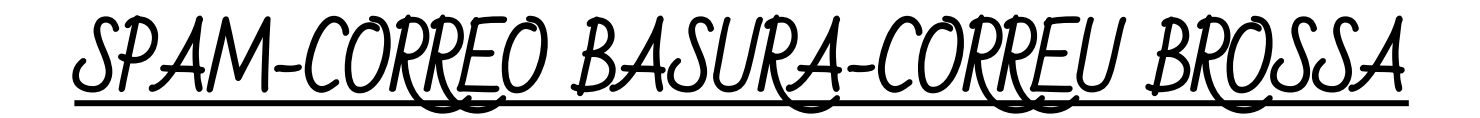

\*Digital Technology.

disruptive online messages,

especially commercial

messages posted on a computer

#### network or sent as email.

#### ELIA PERMISÀN LARROSA

[http://www.bigbangnews.com/export/sites/bigbang/img/actualidad/2015/07/09/spam3.jpg\\_941072822.jpg](http://www.bigbangnews.com/export/sites/bigbang/img/actualidad/2015/07/09/spam3.jpg_941072822.jpg)

Delete - Eliminar

NAYARA.M.P

 $\Box$  To strike out or remove

(something written or

printed); cancel; erase.

**[http://bobwptrainer-wpengine.netdna-ssl.com/wp-content/upl](http://bobwptrainer-wpengine.netdna-ssl.com/wp-content/uploads/2013/12/what-to-delete-in-WordPress.jpg) [oads/2013/12/what-to-delete-in-WordPress.jpg](http://bobwptrainer-wpengine.netdna-ssl.com/wp-content/uploads/2013/12/what-to-delete-in-WordPress.jpg)**

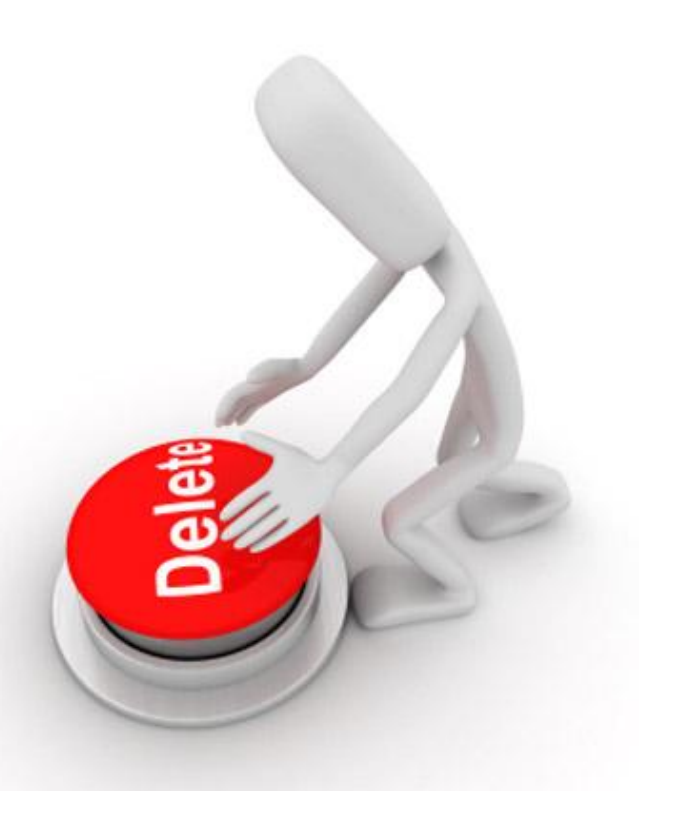

# BIN-COMPARTIMENTO

 ENGLISH: place where you find the messages you delete CATALÀ: Lloc on es troben els missatges que elimina CASTELLA: Lugar donde se encuentran los mensajes que elimine

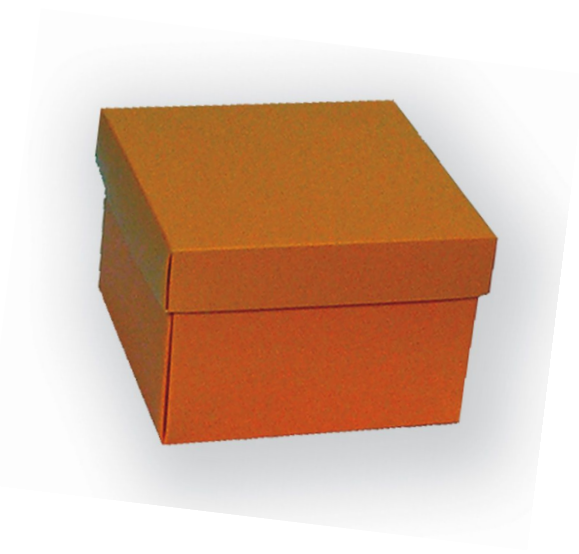

[http://www.pasdecor.com/content/images/thumbs/0000255\\_caja-3-pisos-naranja.jpg](http://www.pasdecor.com/content/images/thumbs/0000255_caja-3-pisos-naranja.jpg) Anna Jaime Moreno

#### DRAFT/ESBORRANY/BORRADOR

DEFINITION: A first or preliminary form of any writing, subject to revision, copying, etc.

DEFINICIÓ:Una primera o preliminar forma de qualsevol escrit, subjecte

a revisió, còpia, etc.

DEFINICIÓ:Una primera o preliminar

Forma de cualquier escrito, sujeto a revisión,

copia, etc.

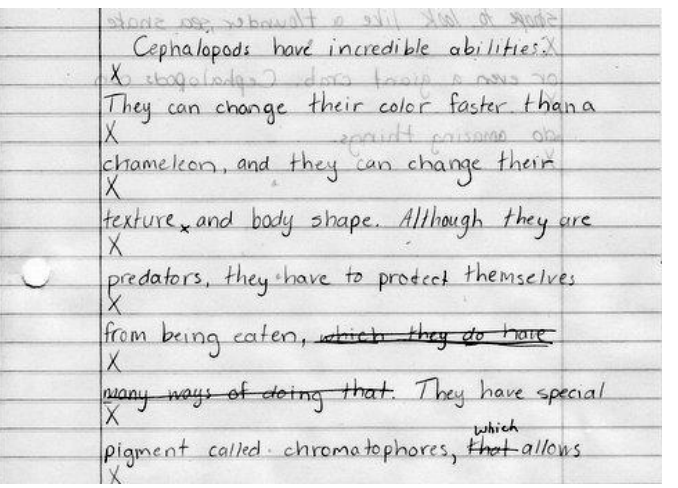

[http://contentedathome.com/wp-content/uploads/2012/09/IMG\\_0001.jpg](http://contentedathome.com/wp-content/uploads/2012/09/IMG_0001.jpg)

Maria Luisa Rodríguez Martínez

#### Izan salto 1rD Save - desar - guardar

- To keep safe, intact, on unhurt; safeguard; preserve.
- To keep from being lost.

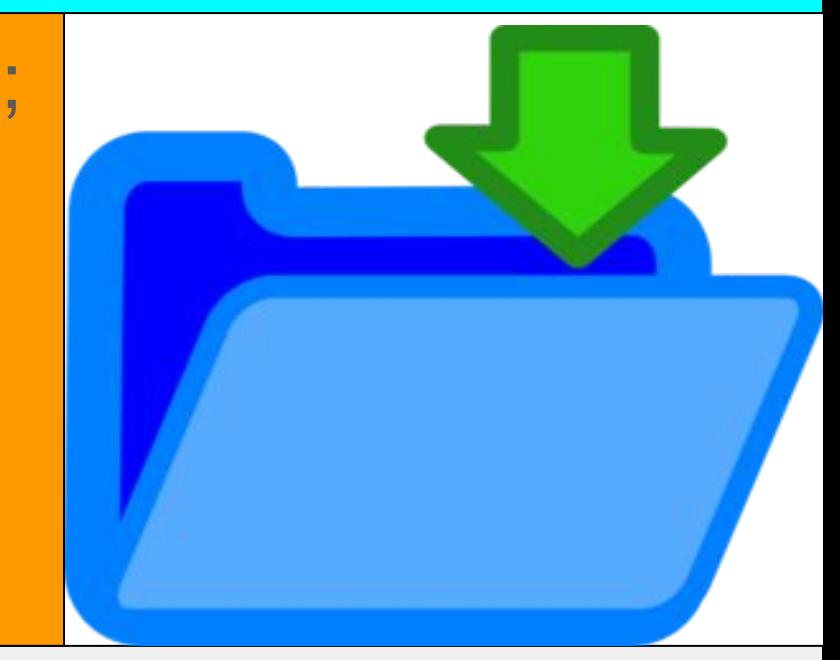

[https://www.google.es/search?q=save&safe=strict&biw=1366&bih=590&source=lnms&tbm=isch&sa=X&ved=0ahUKEwiOou6unr7PA](https://www.google.es/search?q=save&safe=strict&biw=1366&bih=590&source=lnms&tbm=isch&sa=X&ved=0ahUKEwiOou6unr7PAhVCmh4KHa3PCKUQ_AUIBigB#imgrc=nE3u0BHEoDzCZM%3A)

[hVCmh4KHa3PCKUQ\\_AUIBigB#imgrc=nE3u0BHEoDzCZM%3A](https://www.google.es/search?q=save&safe=strict&biw=1366&bih=590&source=lnms&tbm=isch&sa=X&ved=0ahUKEwiOou6unr7PAhVCmh4KHa3PCKUQ_AUIBigB#imgrc=nE3u0BHEoDzCZM%3A)

Folder-Carpeta

an organizing unit in a computer's file system forstoring and locating files.

https://www.google.es/search?q=folder&safe=strict&espv=2&biw=1366&bih=667&source=nms&tbm=isch&sa=X&ved=0ahUK [EwiV7bLjn77PAhXIZj4KHSpnD58Q\\_AUIBigB#imgrc=b7Pq9Kq0MO4eHM%3A](https://www.google.es/search?q=folder&safe=strict&espv=2&biw=1366&bih=667&source=lnms&tbm=isch&sa=X&ved=0ahUKEwiV7bLjn77PAhXIZj4KHSpnD58Q_AUIBigB#imgrc=b7Pq9Kq0MO4eHM%3A)

Ξ

je se obrazu se obrazu se obrazu se obrazu se obrazu se obrazu se obrazu se obrazu se obrazu se obrazu se obra